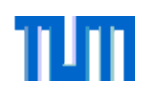

## **Bemerkung zu Verklemmungen / Deadlocks**

- $\bullet$  Auch bei der korrekten Verwendung von Semaphoren und Monitoren kann es zu Deadlocks kommen, siehe Beispiel auf der folgenden Seite.
- $\bullet$  Coffman, Elphick und Shoshani haben 1971 die vier konjunktiv notwendigen Voraussetzungen für einen Deadlock formuliert:
	- 1. Wechselseitiger Ausschluss: Es gibt eine Menge von exklusiven Ressourcen *Rexkl*, die entweder frei sind oder genau einem Prozess zugeordnet sind.
	- 2. Hold-and-wait-Bedingung: Prozesse, die bereits im Besitz von Ressourcen aus *Rexkl* sind, fordern weitere Ressourcen aus *Rexkl* an.
	- 3. Ununterbrechbarkeit: Die Ressourcen *Rexkl* können einem Prozess nicht entzogen werden, sobald er sie belegt. Sie müssen durch den Prozess explizit freigegeben werden.
	- 4. Zyklische Wartebedingung: Es muss eine zyklische Kette von Prozessen geben, die jeweils auf Ressourcen warten, die dem nächsten Prozess in der Kette gehören.
- $\bullet$  Umgekehrt (und positiv) formuliert: ist eine der Bedingungen nicht erfüllt, so sind Verklemmungen ausgeschlossen.

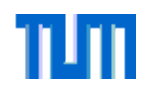

#### **Klassisches Beispiel: Speisende Philosophen**

- • Klassisches Beispiel aus der Informatik für Verklemmungen: "Dining Philosophers" (speisende Philosophen, Dijkstra 1971, Hoare 1971)
- • 5 Philosophen (Prozesse) sitzen an einem Tisch. Vor ihnen steht jeweils ein Teller mit Essen. Zum Essen benötigen sie zwei Gabeln (Betriebsmittel), insgesamt sind aber nur 5 Gabeln verfügbar.
- • Die Philosophen denken und diskutieren. Ist einer hungrig, so greift er zunächst zur linken und dann zur rechten Gabel. Ist eine Gabel nicht an ihrem Platz, so wartet er bis die Gabel wieder verfügbar ist (ohne eine evtl. in der Hand befindliche Gabel zurückzulegen). Nach dem Essen legt er die Gabeln zurück.
- • Problem: sind alle Philosophen gleichzeitig hungrig, so nehmen sie alle ihre linke Gabel und gleichzeitig ihrem Nachbarn die rechte Gabel weg. Alle Philosophen warten auf die rechte Gabel und es entsteht eine Verklemmung (deadlock).
- • Gibt ein Philosoph seine Gabel nicht mehr zurück, so stirbt der entsprechende Nachbar den **Hungertod (starvation)**.

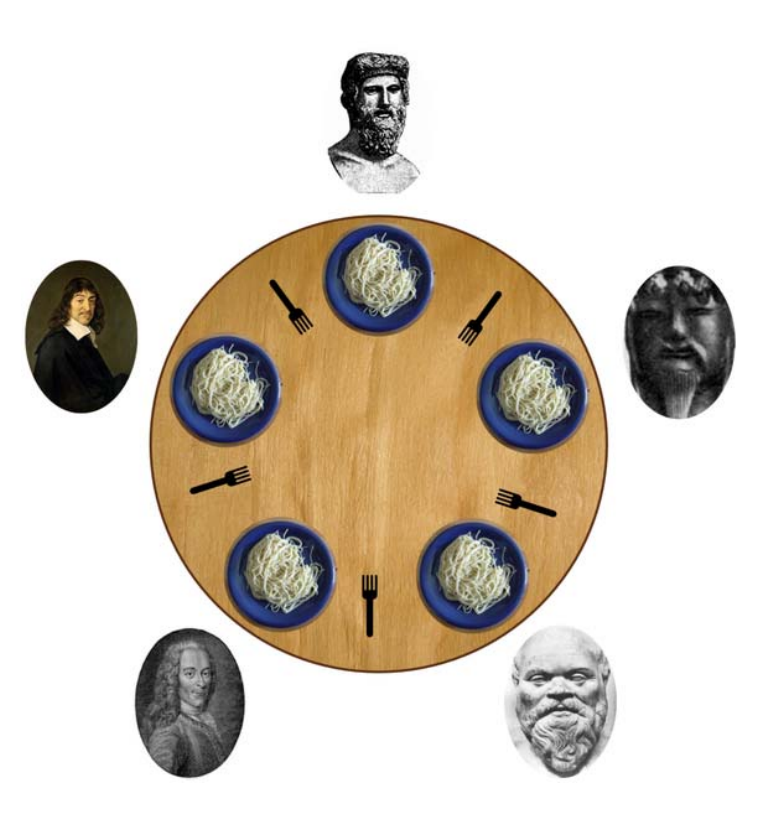

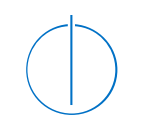

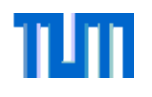

# **Nebenläufigkeit**

Interprozesskommunikation (IPC)

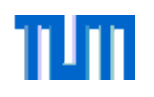

## **Interprozesskommunikation**

- • Notwendigkeit der Interprozesskommunikation
	- Prozesse arbeiten in unterschiedlichen Prozessräumen oder sogar auf unterschiedlichen Prozessoren.
	- Prozesse benötigen evtl. Ergebnisse von anderen Prozessen.
	- Zur Realisierung von wechselseitigen Ausschlüssen werden Mechanismen zur Signalisierung benötigt.
- • Klassifikation der Kommunikation
	- synchrone vs. asynchrone Kommunikation
	- pure Ereignisse vs. wertbehaftete Nachrichten

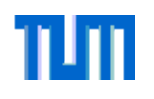

## **Synchron vs. Asynchron**

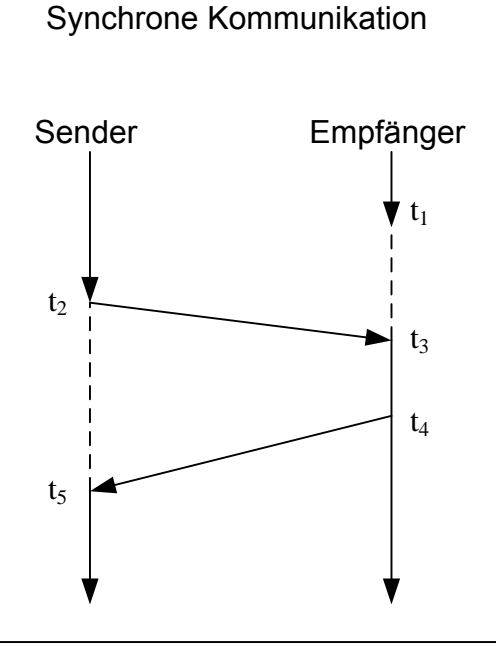

 $t_1$ : Empfänger wartet auf Nachricht

WS 08/09

- $t_2$ : Sender schickt Nachricht und blockiert
- $t_3$ : Empfänger bekommt Nachricht, die Verarbeitung startet
- $t_4$  : Verarbeitung beendet, Antwort wird gesendet
- $t_5$ : Sender empfängt Nachricht und arbeitet weiter

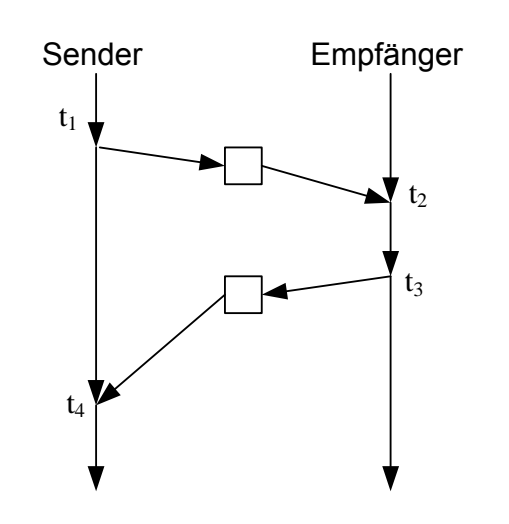

Asynchrone Kommunikation

- $t_1$  : Sender schickt Nachricht an Zwischenspeicher und arbeitet weiter
- $t_2$  : Empfänger liest Nachricht
- $t_3$ : Empfänger schreibt Ergebnis in Zwischenspeicher
- $t_4$  : Sender liest Ergebnis aus Zwischenspeicher

*(Nicht eingezeichnet: zusätzliche Abfragen des Zwischenspeichers und evtl. Warten)*

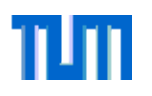

## **IPC-Mechanismen**

- $\bullet$  Übermittlung von Datenströmen:
	- –direkter Datenaustausch
	- –Pipes
	- Nachrichtenwarteschlangen (Message Queues)
- $\bullet$  Signalisierung von Ereignissen:
	- Signale
	- Semaphore
- $\bullet$  Synchrone Kommunikation
	- Barrieren/Rendezvous
	- Kanäle wie z.B. Occam
- • Funktionsaufrufe:
	- RPC

WS 08/09

– Corba

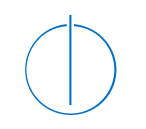

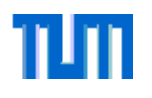

# **Nebenläufigkeit**

IPC: Kommunikation durch Datenströme

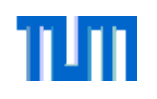

## **Direkter Datenaustausch**

- • Mit Semaphoren und Monitoren geschützte Datenstrukturen eignen sich sehr gut für den Austausch von Daten:
	- schnelle Kommunikation, da auf den Speicher direkt zugegriffen werden kann.
- $\bullet$  Allerdings kann die Kommunikation nur lokal erfolgen und zudem müssen die Prozesse eng miteinander verknüpft sein.
- $\bullet$  Programmiersprachen, Betriebssysteme, sowie Middlewareansätze bieten komfortablere Methoden zum Datenaustausch.
- • Grundsätzlich erfolgt der Austausch über das Ausführen von Funktionen send(receiver address, &message) und receive(sender address, &message).

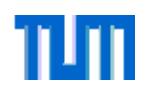

## **Fragestellungen beim Datenaustausch**

- Nachrichtenbasiert oder Datenstrom?
- Lokale oder verteilte Kommunikation?
- – Kommunikationsparameter:
	- mit/ohne Bestätigung
	- •Nachrichtenverluste
	- Zeitintervalle
	- Reihenfolge der Nachrichten
- Adressierung
- Authentifizierung
- Performance
- –Sicherheit (Verschlüsselung)

Heute: vor allem lokale Kommunikation, echtzeitfähige Protokolle zur Kommunikation in eigenem Kapitel

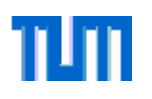

## **Pipes**

- • Die Pipe bezeichnet eine gepufferte, unidirektionale Datenverbindung zwischen zwei Prozessen nach dem **First-In-First-Out-** (**FIFO**-)Prinzip.
- $\bullet$  Über den Namen der Pipe (ähnlich einem Dateinamen) können Prozesse unterschiedlichen Ursprungs auf eine Pipe lesend oder schreibend zugreifen. Zur Kommunikation zwischen Prozessen gleichen Ursprungs (z.B. Vater-, Kindprozess) können auch anonyme Pipes verwendet werden. Die Kommunikation erfolgt immer asynchron.

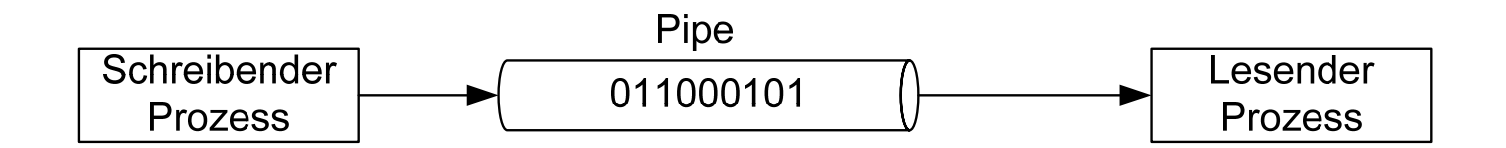

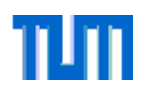

## **Pipes in Posix**

- • POSIX (Portable Operating System Interface) versucht durch Standardisierung der Systemaufrufe die Portierung von Programmen zwischen verschiedenen Betriebssystemen zu erleichtern.
- $\bullet$ POSIX.1 definiert folgende Funktionen für Pipes:

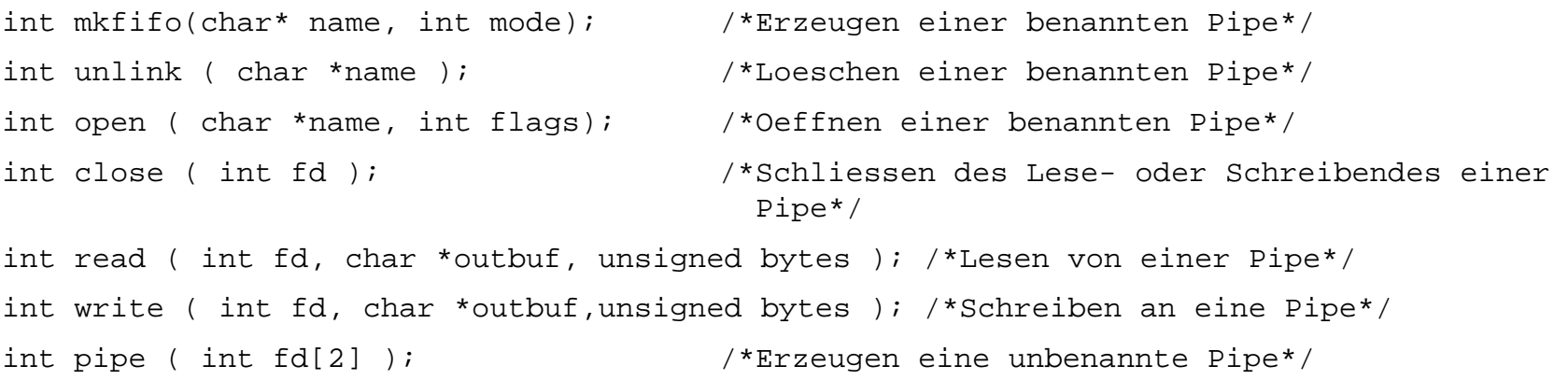

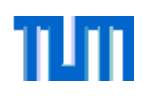

## **Nachteile von Pipes**

- $\bullet$  Pipes bringen einige Nachteile mit sich:
	- Pipes sind nicht nachrichtenorientiert (keine Bündelung der Daten in einzelne Pakete (Nachrichten) möglich).
	- Daten sind nicht priorisierbar.
	- Der für die Pipe notwendige Speicherplatz wird erst während der Benutzung angelegt.
- $\bullet$  Wichtig für die Implementierung:
	- Es können keine Daten aufgehoben werden.
	- Beim Öffnen blockiert der Funktionsaufruf, bis auch das zweite Zugriffsende geöffnet wird (Verhinderung durch O\_NDELAY Flag).
- •Lösung: Nachrichtenwartschlangen

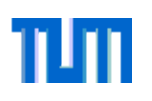

## **Nachrichtenwarteschlangen (message queues)**

- $\bullet$  Nachrichtenschlangen (Message Queues) sind eine Erweiterung von Pipes. Im Folgenden werden Nachrichtenwarteschlangen, wie in POSIX 1003.1b (Echtzeiterweiterung von POSIX) definiert, **betrachtet**
- $\bullet$  Eigenschaften der POSIX MessageQueues:
	- Beim Anlegen einer MessageQueue wird der benötigte Speicher reserviert.  $\Rightarrow$  Speicher muss nicht erst beim Schreibzugriff angelegt werden.
	- Die Kommunikation erfolgt nachrichtenorientiert. Die Anzahl der vorhandenen Nachrichten kann dadurch abgefragt werden.
	- Nachrichten sind priorisierbar  $\rightarrow$  Es können leichter Zeitgarantien gegeben werden.

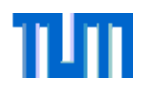

## **Nachrichtenwarteschlangen**

- • Schreibzugriff in Standardsystemen: Der schreibende/sendende Prozess wird nur dann blockiert werden, falls der Speicher der Datenstruktur bereits voll ist. **Alternative in Echtzeitsystemen: Fehlermeldung ohne Blockade**.
- $\bullet$  Lesezugriff in Standardsystemen: Beim lesenden/empfangenden Zugriff auf einen leeren Nachrichtenspeicher wird der aufrufende Prozess blockiert bis eine neue Nachricht eintrifft. **Alternative: Fehlermeldung ohne Blockade**.
- Ein anschauliches Beispiel für den Einsatzbereich ist der Spooler eines Druckers: dieser nimmt die Druckaufträge der verschiedenen Prozesse an und leitet diese der Reihe nach an den Drucker weiter.

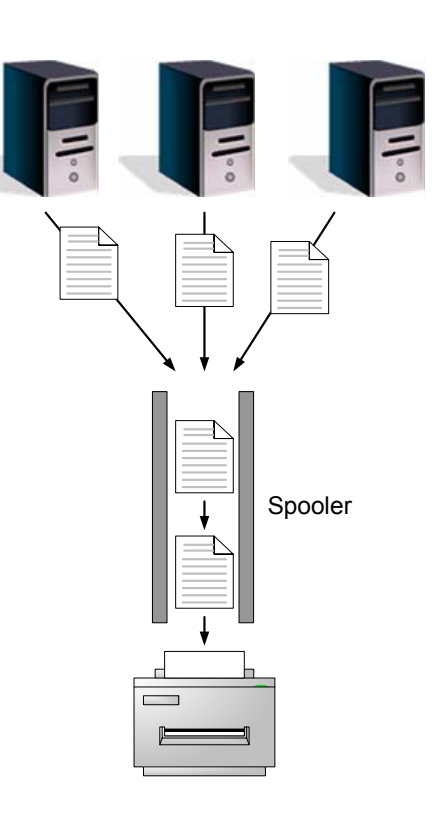

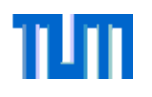

#### **Message Queues in POSIX**

 $\bullet$ POSIX definiert folgende Funktionen für Nachrichtenwartschlangen:

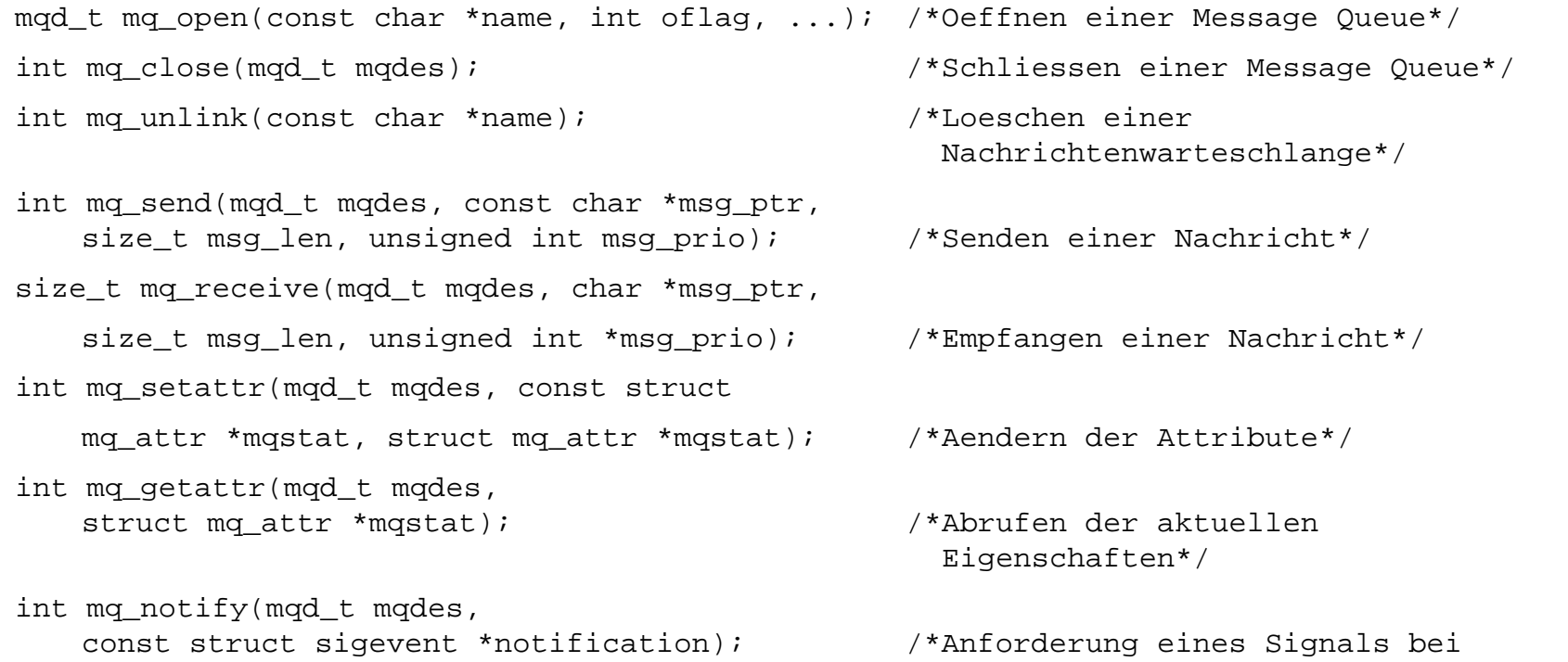

Nachrichtenankunft\*/

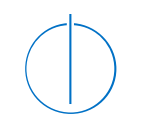

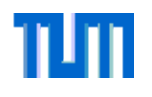

# **Nebenläufigkeit**

IPC: Kommunikation durch Ereignisse

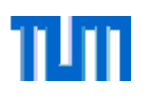

## **Signale**

- $\bullet$  **Signale** werden in Betriebssystemen typischerweise zur Signalisierung von Ereignissen an Prozessen verwendet.
- • Signale können verschiedene Ursachen haben:
	- Ausnahmen, z.B. Division durch Null (SIGFPE) oder ein Speicherzugriffsfehler (SIGSEGV)
	- Reaktion auf Benutzereingaben (z.B. Ctrl / C )
	- Signal von anderem Prozess zur Kommunikation
	- Signalisierung von Ereignissen durch das Betriebssystem, z.B. Ablauf einer Uhr, Beendigung einer asynchronen I/O-Funktion, Nachrichtankunft an leerer Nachrichtenwarteschlange (siehe mq  $notify()$

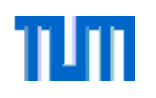

## **Prozessreaktionen auf Signale**

- $\bullet$  Der Prozess hat drei Möglichkeiten auf Signale zu reagieren:
	- 1. Ignorierung der Signale
	- 2. Ausführen einer Signalbehandlungsfunktion
	- 3. Verzögerung des Signals, bis Prozess bereit für Reaktion ist
- $\bullet$  Zudem besteht die Möglichkeit mit der Standardreaktion auf das bestimmte Signal zu reagieren. Da aber typischerweise die Reaktion auf Signale die Beendigung des Empfängerprozesses ist, sollte ein Programm über eine vernünftige Signalbehandlung verfügen, sobald ein Auftreten von Signalen wahrscheinlich wird.

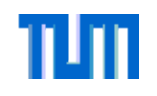

## **POSIX Funktionen für Signale**

 $\bullet$  POSIX 1003.1 definiert folgende Funktionen:

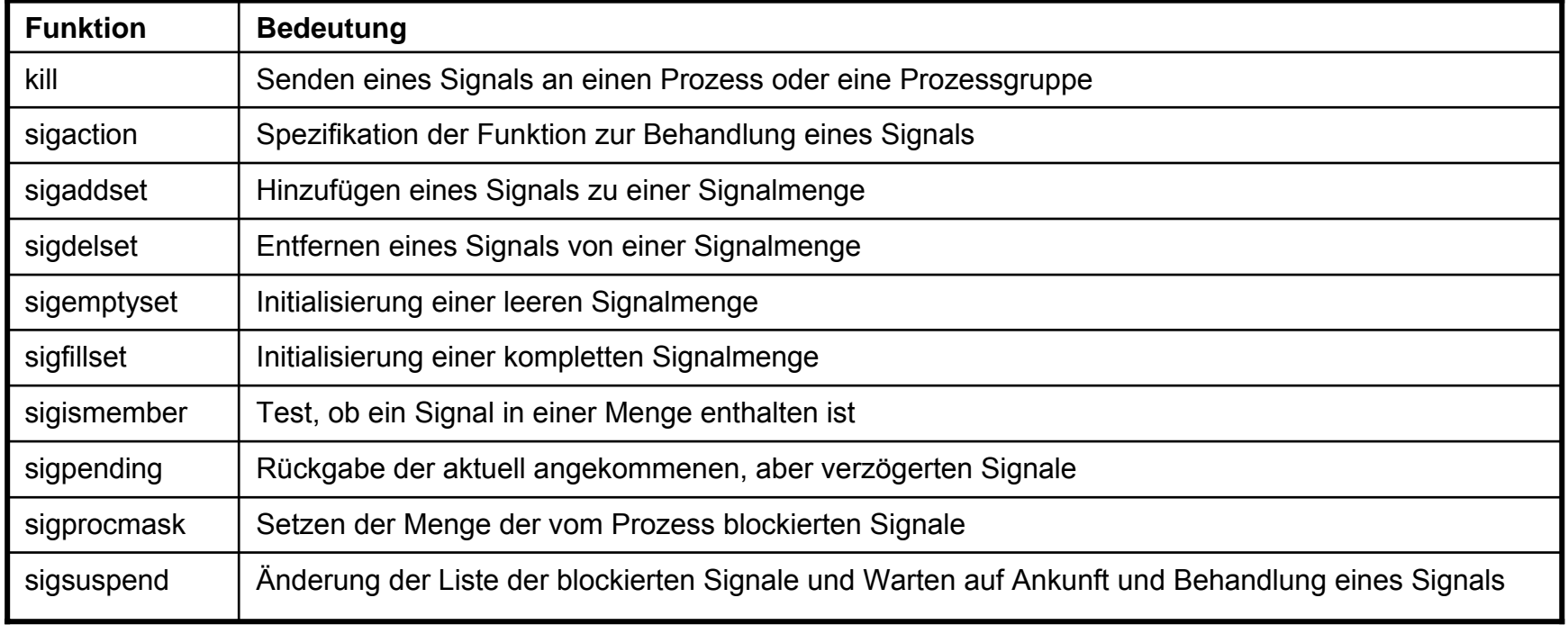

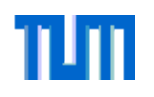

## **Einschränkungen der Standardsignale**

- $\bullet$  POSIX 1003.1 Signale haben folgende Einschränkungen:
	- Es existieren zu wenige Benutzersignale (SIGUSR1 und SIGUSR2)
	- Signale besitzen keine Prioritäten
	- Blockierte Signale können verloren gehen (beim Auftreten mehrerer gleicher Signale)
	- Das Signal enthält keinerlei Informationen zur Unterscheidung von anderen Signalen gleichen Typs (z.B. Absender)

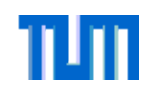

## **Erweiterungen in POSIX 1003.1b**

- $\bullet$  Zur Benutzung von Echtzeitsystemen sind in POSIX 1003.1b folgende Erweiterungen vorgenommen worden:
	- Einen Menge von nach Priorität geordneten Signalen, die Benutzern zur Verfügung stehen (Bereich von SIGRTMIN bis SIGRTMAX)
	- –Einen Warteschlangenmechanismus zum Schutz vor Signalverlust
	- Mechanismen zur Übertragung von weiteren Informationen
	- schnellere Signallieferung beim Ablauf eines Timers, bei Ankunft einer Nachricht an einer leeren Nachrichtenwarteschlange, bei Beendigung einer I/O-Operation
	- Funktionen, die eine schnellere Reaktion auf Signale erlauben

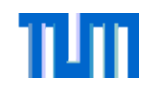

## **POSIX Funktionen für Signale**

 $\bullet$  POSIX 1003.1b definiert folgende zusätzliche Funktionen:

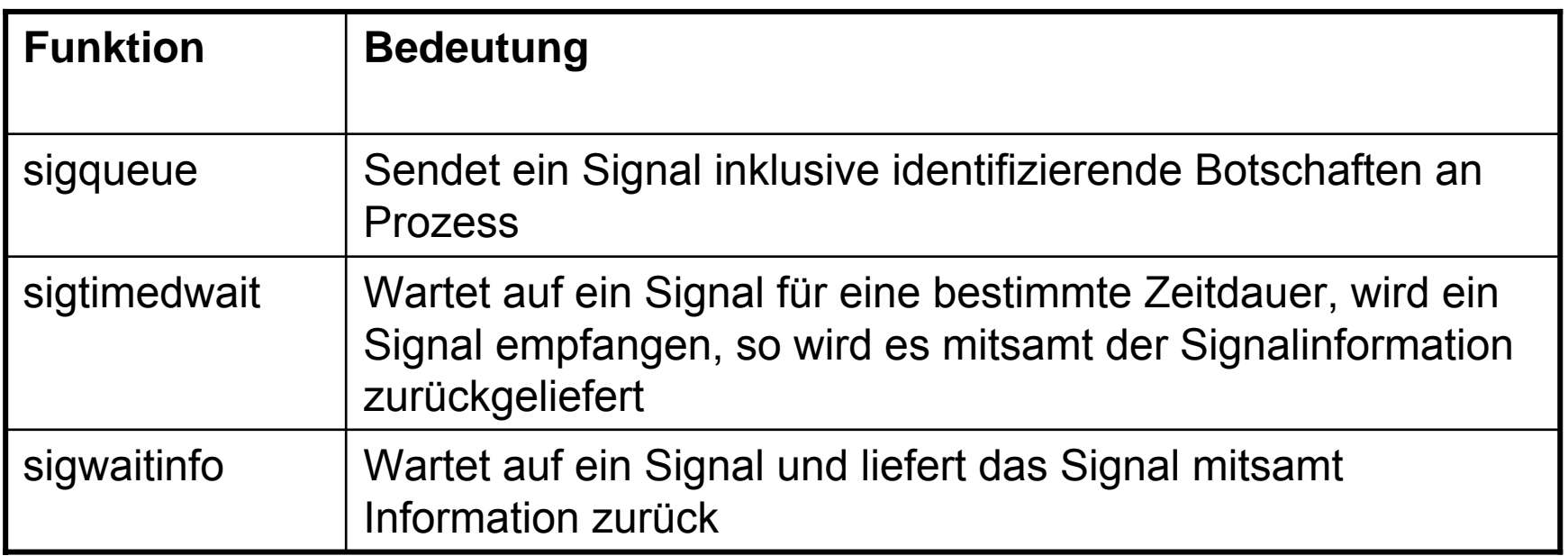

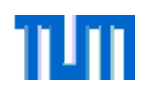

## **Beispiel: Programmierung von Signalen**

- • Im Folgenden wird der Code für ein einfaches Beispiel dargestellt: die periodische Ausführung einer Funktion.
- $\bullet$  Der Code besteht aus folgenden Codeabschnitten:
	- Initialisierung eines Timers und der Signale
	- Setzen eines periodischen Timers
	- Wiederholtes Warten auf den Ablauf des Timers
	- Löschen des Timers
	- Hauptfunktion

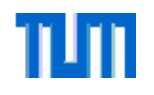

#### **Beispiel: Programmierung von Signalen I**

```
#include <pthread.h> 
#include <stdio.h> 
#include <string.h> 
#include <time.h> 
#include <signal.h> 
int main () 
{ 
   int i=0; int test; struct timespec current time;
   struct sigevent se; 
   sigset t set; /* our signal set */
   timer t timerid; /* timerid of our timer */
   struct itimerspec timer sett; /* timer settings */timer sett.it interval.tv sec = 0; / /* periodic interval length s */
   timer_sett.it_interval.tv_nsec = 500000000; /* periodic interval length ns */
   timer_sett.it_value.tv_sec = 0; \frac{1}{2} /* timer start time s */
   timer sett.it value.tv nsec = 500000000; /* timer start time ns */
```
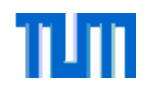

#### **Beispiel: Programmierung von Signalen II**

```
se.sigev notify = SIGEV SIGNAL; /* timer should send signals */
   se.sigev signo = SIGUSR1; \prime * timer sends signal SIGUSR1 */
    sigemptyset(&set); /* initialize signal set */ 
    sigaddset(&set, SIGUSR1); /* add signal which will be catched */ 
   timer create(CLOCK REALTIME, &se, &timerid); /* create timer */
   timer settime(timerid, 0, &timer sett, NULL); /* set time settings for timer */
   for (i = 0; i < 5; i++) { 
       siqwait(&set,&test); /* wait for signal defined in signal set */clock gettime(CLOCK REALTIME, &current time); /* retrieve startup time */
       printf("Hello\n"); 
 } 
   timer delete(timerid); /* delete timer */
   return 0;
```
}

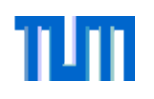

### **Semaphore zur Vermittlung von Ereignissen**

- $\bullet$  Semaphore können neben der Anwendung des wechselseitigen Ausschlusses auch zur Signalisierung von Ereignissen verwendet werden.
- $\bullet$  Es ist zulässig, dass Prozesse (Erzeuger) Semaphore andauernd freigeben und andere Prozesse (Verbraucher) Semaphore dauern konsumieren.
- • Es können auch benannte Semaphoren erzeugt werden, die dann über Prozessgrenzen hinweg verwendet werden können.
- • Notwendige Funktionen sind dann:
	- sem\_open(): zum Erzeugen und / oder Öffnen eines benannten **Semaphors**
	- sem\_unlink(): zum Löschen eines benannten Semaphors

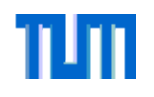

## **Signalisierung durch Semaphore: Beispiel**

• Beispiel: ein Prozeß **Worker** wartet auf einen Auftrag (abgespeichert z.B. in einem char-Array job) durch einen Prozess **Contractor**, bearbeitet diesen und wartet im Anschluß auf den nächsten Auftrag:

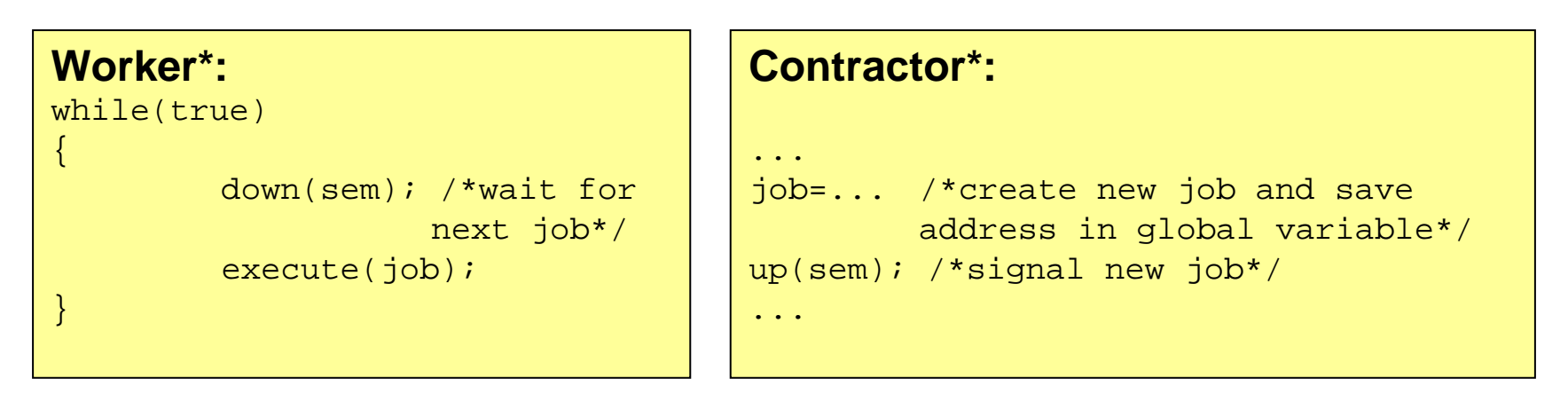

*\* sehr stark vereinfachte Lösung, da zu einem Zeitpunkt nur ein Job verfügbar sein darf*

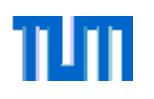

## **Probleme**

- $\bullet$  Problematisch an der Implementierung des Beispiels auf der letzten Folie ist, dass der Zeiger auf den Auftrag job nicht geschützt ist und es so zu fehlerhaften Ausführungen kommen kann.
- $\bullet$  Durch Verwendung eines zusätzlichen Semaphors kann dieses Problem behoben werden.
- • Ist die Zeit zwischen zwei Aufträgen zu kurz um die rechtzeitige Bearbeitung sicherzustellen, so kann es zu weiteren Problemen kommen:
	- Problem 1: Der Prozess **Contractor** muss warten, weil der Prozeß **Worker** den letzten Auftrag noch bearbeitet.
	- – Problem 2: Der letzte Auftrag wird überschrieben, falls dieser noch gar nicht bearbeitet wurde. Abhängig von der Implementierung des Semaphors könnte dann der neue Auftrag zudem zweifach ausgeführt werden.
- $\rightarrow$  mit Semaphoren sind nur einfache Signalisierungsprobleme (ohne Datentransfer) zu lösen, ansonsten sollten Warteschlangen verwendet werden

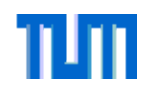

#### **Signalisierung durch Semaphore: Leser-Schreiber-Beispiel**

•Vorherige Lösung:

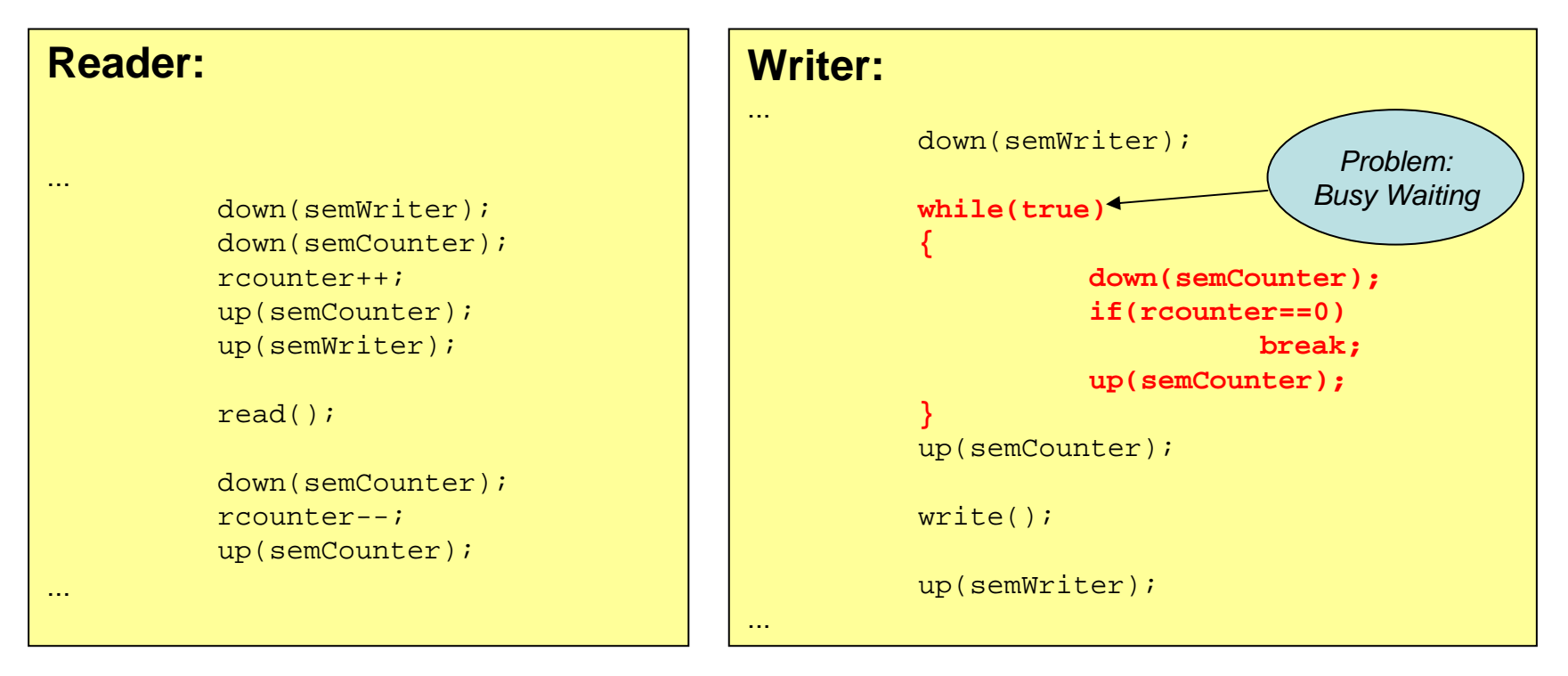

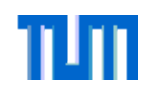

#### **Signalisierung durch Semaphore: Leser-Schreiber-Beispiel**

•Lösung mit Signalisierung:

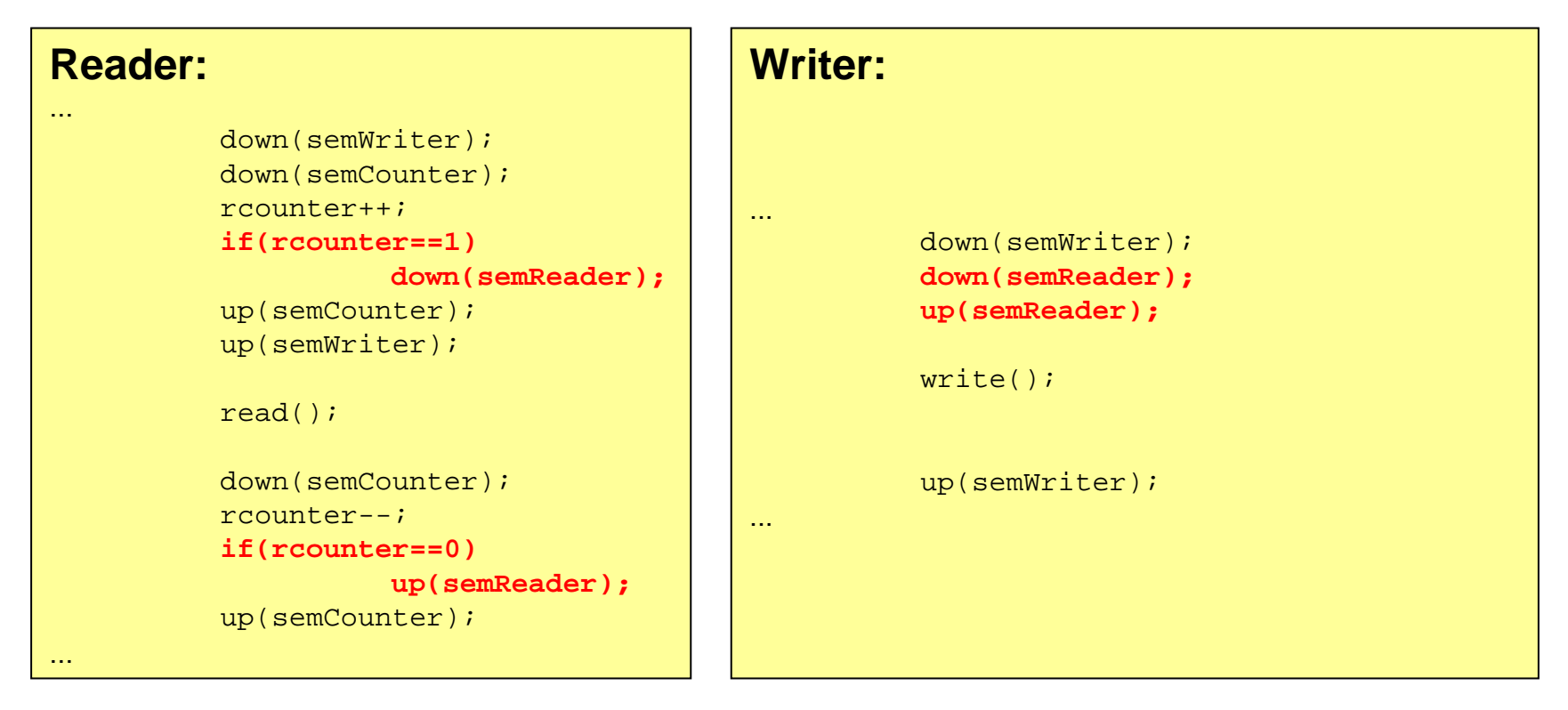